# **CETPA INFOTECH PVT. LTD.**

## **CURRICULUM FOR HVAC**

## **INTRODUCTION TO HVAC & REFRIGERATION**

- Heating/ventilating & Air conditioning
- Fundamentals & basics of HVAC
- Window AC, Split AC, Centralized AC
- ASHRAE guidelines & its standards

## **HVAC Functioning**

- Basic Refrigeration Cycle
- Vapour Compression System
- Vapour Absorption System

## **Basic Air Conditioning Components**

- Compressor & Types of Compressor
- Condenser & Types f Condenser
- Evaporator & Types Of Evaporator

## **Centralised Air Conditioning & its Parts**

- Water cooled chillers
- Air cooled chillers
- Cooling towers
- AHUs
- Pumps
- Humidifiers/ Dehumidifiers
- Air Washers
- Expansion

## **HVAC Control**

- AC Drives
- DOL Starter
- Star Delta Starter
- Variable Frequency Drives (VFDs)
- Sensor / Actuators / Thermo state / Thermocouple
- HVAC Control with BMS

## **Indoor Air Quality**

- Factor Affecting the air quality
- Controlling for air pollutants
- Ventilation
- **Study on Psychometric Chart**
	- Psychometric Properties
	- Dry bulb temperature
	- Wet bulb temperature
	- Relative humidity
	- Dew Point temperature
	- Specific humidity
	- Absolute humidity
	- Specific Enthalpy
	- Pressure
- **Building Heat & Cooling Load Calculation** 
	- Calculation for Heat Loss / Heat Gain
	- Sensible Heat Load
	- Latent Heat Load

## **HVAC Design Calculation**

- Water Distribution System
- Calculation for chilled water & condenser water pipeline
- Air Distribution System
- Calculation for duct size

## **Soft ware's using in HVAC Designing**

- Cooling & Heating load calculation using software
- Calculation & duct size using software's
- Calculation of pipe size (chilled water & Condenser water) using software's
- **Introduction to Auto CAD** 
	- Starting AutoCAD
	- Drawing Area
	- Command Window
	- Status Bar
	- Starting New Drawing
	- Dynamic Input Mode
	- Creating And Managing Workspace
	- Coordinate Systems
	- Drawing Lines & Circles
	- Erasing Object
	- Canceling & Undoing A Command
	- Inputting Data
	- Creating Basic Objects
	- Using Object Snaps
	- Using Polar Tracking And Polar Snap
	- Using Object Snap Tracking
	- Working With Units
	- Trimming And Extending
	- Objects To Defined Boundaries
	- Creating Parallel And Offset Geometry
	- Joining Objects
	- Breaking An Object Into Two Objects

#### **Application of HVAC & Refrigeration**

- **Hospitals**
- Commercial
- Residential
- Malls
- Food Preservation
- Cold Storage
- **Industrial Visit Regarding HVAC System**

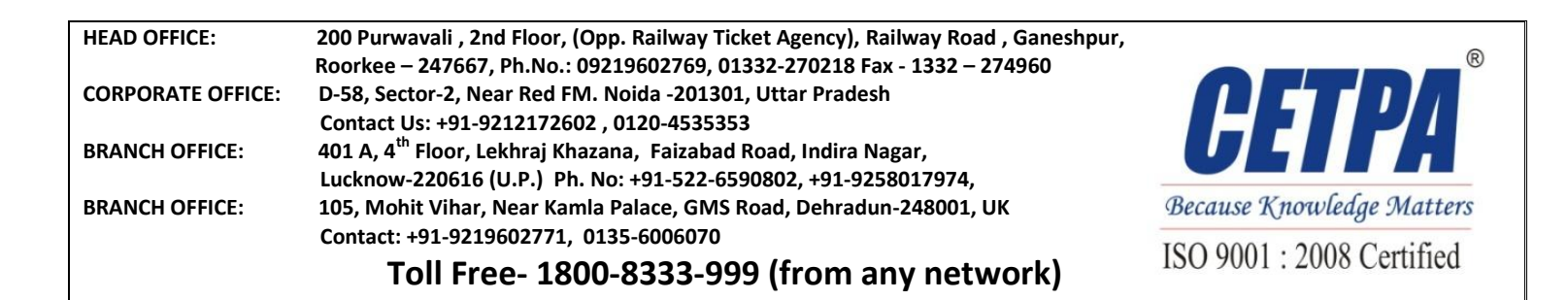